## Trusted Firmware-A Tech Forum Nov 5, 2020

Trusted Firmware-A Testing Framework Overview Varun Wadekar <vwadekar@nvidia.com>

## **Topics**

- Testing framework architecture
- Platform ports
- Tests
- Improvement areas

## Introduction

- Suite of bare metal tests to exercise the [Trusted Firmware-A \(TF-A\)](https://git.trustedfirmware.org/TF-A/trusted-firmware-a.git) features from the Normal World (EL2 or EL1)
- Run-to-completion model executing on the boot CPU
- Functional testing without dependency on a Rich OS
- Interacts with TF-A through its SMC interface

# Building blocks

- Core framework
- Drivers: GIC, UART, flash, timers, etc
- Interrupts: SGIs #0 to #7 as NS interrupts, SGI #7 as wake IRQ
- Logging: non-volatile memory, UART console
- Libraries: events, irg, power mgmt, inter-CPU communication, IO
- Makefiles and XML files
- Platform ports
- Tests under tftf/tests
- Test images: TFTF test binary, firmware update, SPM, SPM-MM
- Test database: tests list.c (build artifact)

## Available Tests

- Framework validation tests
- Runtime services tests
- CPU extensions tests
- Firmware update tests
- Template tests
- Performance tests
- Miscellaneous tests

Supported Tests: arm-state-switch boot-rea cpu-extensions debugfs el3-power-state extensive fwu manual manual-shutdown performance pmu-leakage  $psc1$ psci-extensive quark reboot reboot reset2 runtime-instrumentation sdei single-fault  $smc$ spm spm-mm standard tegral94 template tftf-validation tsp uncontainable unstable xlat-v2

> Test suite 'Framework Validation'

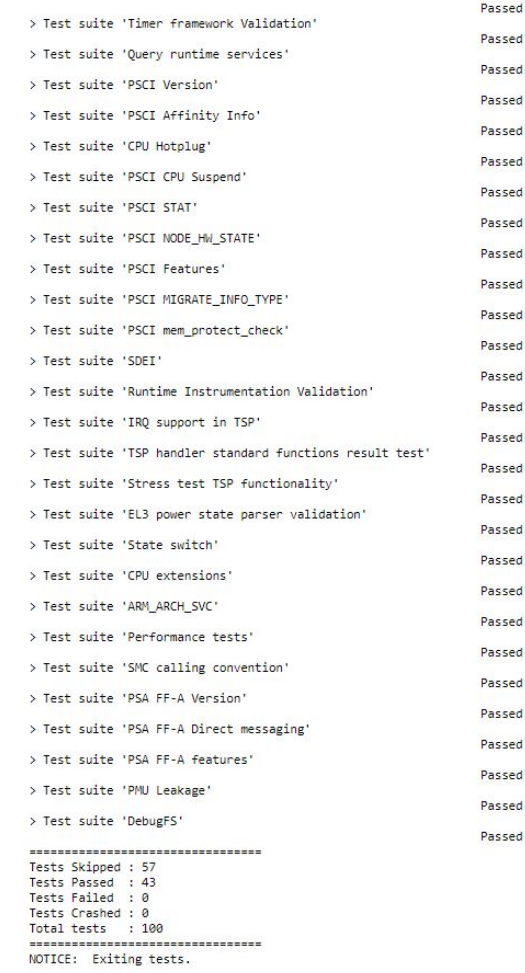

## Available platforms

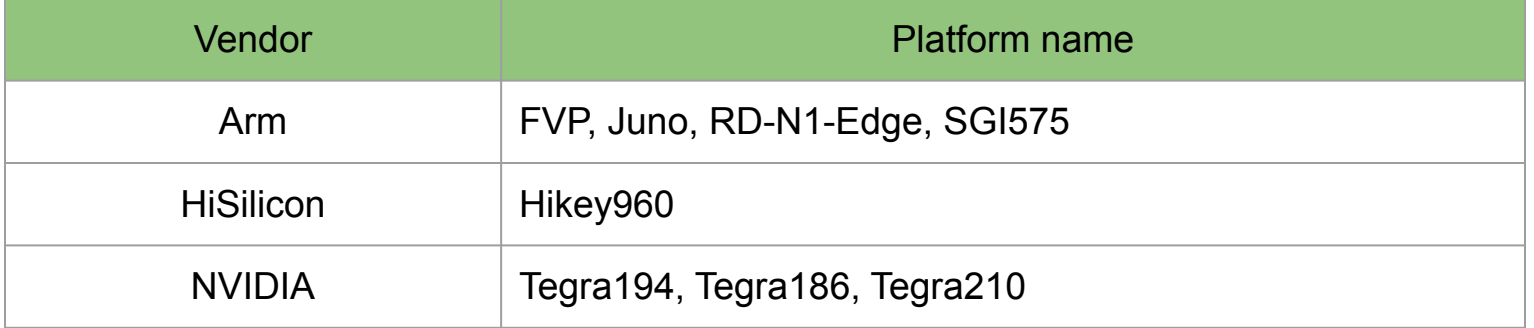

# Platform port requirements

- Mandatory drivers
	- GIC
	- Watchdog timer
	- System timer
	- Non-volatile memory or DRAM region for logging
- Crash console
- Power domain tree
- Physical to logical CPU ID
- Platform defines: stack size, cluster and core count, image base, IRQ
- List of tests to skip (optional)

## Implementing tests

- Prologue: typedef test result t (\*test function t) (void)
	- Main entry function running on boot CPU
	- Should run to completion
	- Should return the test status to the framework
- Build
	- Tests should be added to an existing or new .mk under tftf/tests
	- Tests should be added to corresponding .xml under tftf/tests
	- Names for .mk and .xml must match
	- Generate tftf.bin with the new tests
- Sample tests
	- tftf/tests/template\_tests

#### How to enable or disable tests?

● Fnable tests

export CROSS COMPILE=<toolchain> PLAT=<platform> TESTS=<test suite> tftf

• Disable failing tests from tests to skip.txt

# Tegral94 platforms enter system suspend only from the boot core PSCI System Suspend Validation/system suspend from all cores # Tegra194 platforms do not support CPU suspend with PSTATE TYPE POWERDOWN PSCI STAT/Stats test cases for CPU OFF PSCI STAT/Stats test cases after system suspend

# Tegra194 platforms do not support memory mapped timers Boot requirement tests

#### Improvement areas

- Position independent execution
- One test binary for all platforms
- Support for running the test image as a NS VM
- Interactive shell
- Dynamic installation of tests
- More tests to improve code coverage
- More platforms

## References

- https://trustedfirmware-a-tests.readthedocs.io/en/latest/about/index.html
- https://trustedfirmware-a-tests.readthedocs.io/en/latest/getting started/index.html
- https://trustedfirmware-a-tests.readthedocs.io/en/latest/design.html
- https://trustedfirmware-a-tests.readthedocs.io/en/latest/porting/index.html
- https://trustedfirmware-a-tests.readthedocs.io/en/latest/implementing-tests.html

#### Questions?